## **QM9103**

**Licencia para el software de supervisión y optimización inteligente de procesos de fabricación**

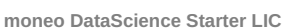

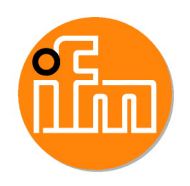

## moneo DataScience Toolbox  $\Omega$  $7<sub>A</sub>$ ₩  $\circledcirc$ r. ဂြု r **Campo de aplicación** Aplicación complemento de moneo RTM para la monitorización de condiciones de máquinas, instalaciones y componentes de desgaste mediante métodos de IA Configuración configuración de valores límite dinámicos ajuste personalizado de la función de aviso y alarma Compatibilidad Compatible con IO-Link según la especificación actual de la comunidad IO-Link Conectividad Maestros y equipos IO-Link Electrónica de diagnóstico VSE para detectores de vibraciones Monitorización monitorización continua de variables objetivo mediante el cálculo de rangos dinámicos de previsión creación automática de tickets cuando se alcanzan los límites dinámicos Interfaz de usuario asistente en 5 pasos para la configuración de los límites dinámicos de aviso y alarma

visualización en tiempo real de los valores de los sensores y de los límites dinámicos de aviso y alarma

## **QM9103**

## **Licencia para el software de supervisión y optimización inteligente de procesos de fabricación**

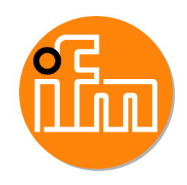

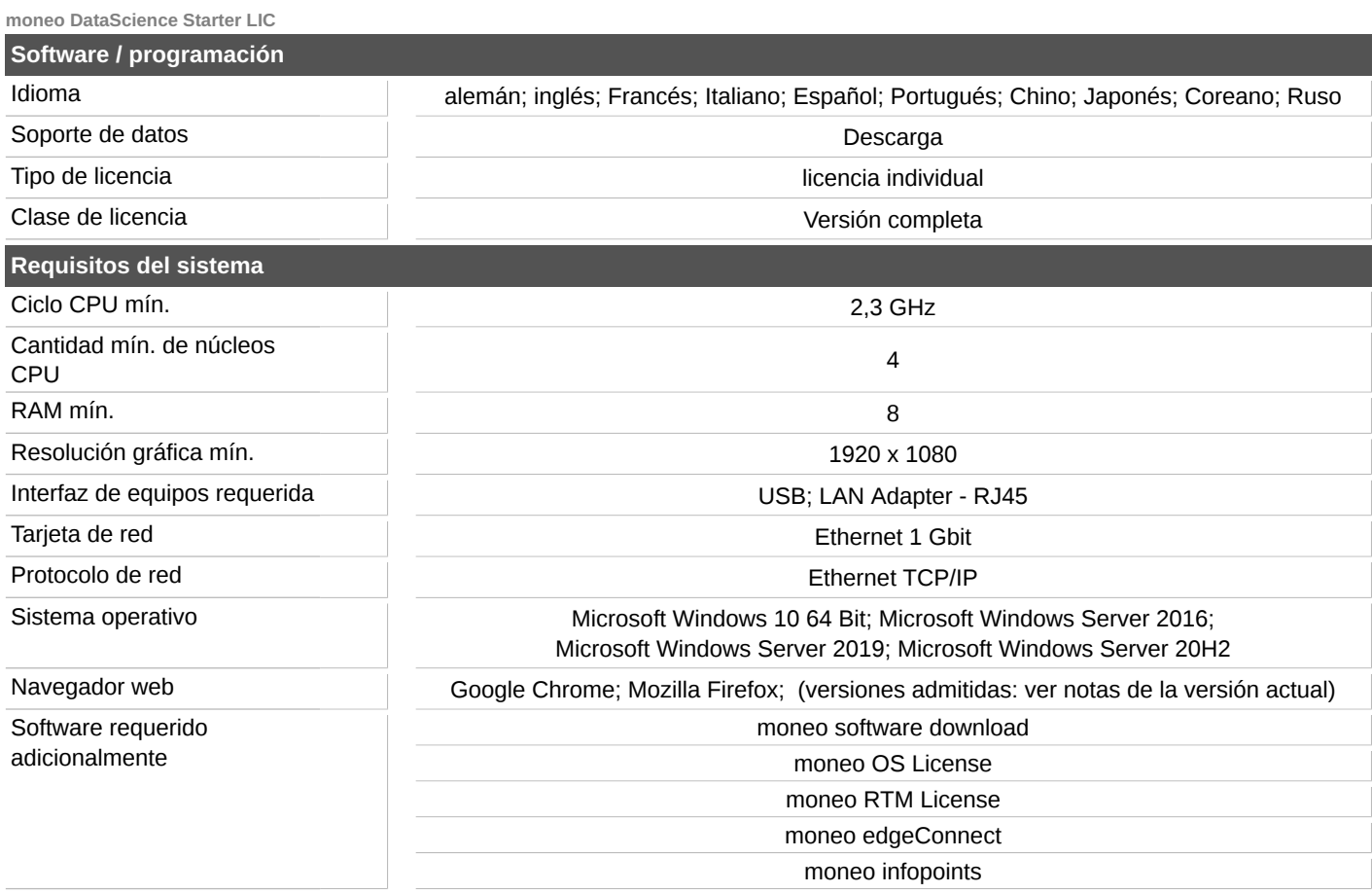